## IOIO PER DISPOSITIVI ANDROID

Prezzo: 41.80 €

Tasse: 9.20 €

Prezzo totale (con tasse): 51.00 €

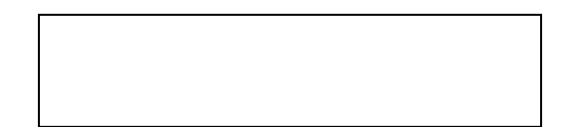

Scheda appositamente progettata per funzionare con dispositivi Android 1.5 e versioni successive. Si connette tramite USB o [Bluetooth](https://github.com/ytai/ioio/wiki/IOIO-Over-Bluetooth) ed è completamente controllabile da applicazioni Android utilizzando una semplice ed intuitiva API Java - non è necessario nessun programmatore esterno. Dispone di un singolo microcontrollore che funge da host USB e interpreta i comandi di un app Android. Può interagire con periferiche nello stesso modo di un microcontrollore e controllare ingressi/uscite digitali, PWM, ingressi analogici, I2C, SPI e UART. Il codice per controllare queste interfacce è scritto nello stesso modo in cui si scrive un app Android, con l'aiuto di un semplice app-level library. In altre parole, è possibile combinare l'incredibile potenza di calcolo, connettività Internet/Bluetooth, touch screen e una varietà di sensori al proprio dispositivo Android con la possibilità di aggiungere facilmente dispositivi periferici e di interagire con il mondo esterno. Non richiede alcun hardware o modifiche software per il vostro dispositivo Android, preservando in tal modo la garanzia. Fino ad ora, i dispositivi testati per funzionare con questa scheda sono: G1, Nexus One, Nexus S, Motorola Droid X. La scheda viene fornita con il bootloader V3.04 caricato. Dimensioni escluso connettore USB (mm): 70 x 31,5.

DOCUMENTAZIONE E LINK UTILI

- [Schematic](http://dlnmh9ip6v2uc.cloudfront.net/datasheets/Dev/Android/IOIO-v15.pdf)
- [Eagle Files](http://dlnmh9ip6v2uc.cloudfront.net/datasheets/Dev/Android/IOIO-v15.zip)
- [Beginner's Software Installation Guide](http://www.sparkfun.com/tutorials/280)
- [IOIO Wiki Home](https://github.com/ytai/ioio/wiki)
- [Bluetooth Connectivity Wiki](https://github.com/ytai/ioio/wiki/IOIO-Over-Bluetooth)
- [Firmware Downloads](https://github.com/ytai/ioio/wiki/Downloads)
- **[IOIO Discussion/Support Group](https://groups.google.com/forum/?pli=1#%21forum/ioio-users)**
- **[IOIO Manager Application](https://github.com/ytai/ioio/wiki/The-IOIO-Manager-Application)**